## iExplorer使用方法

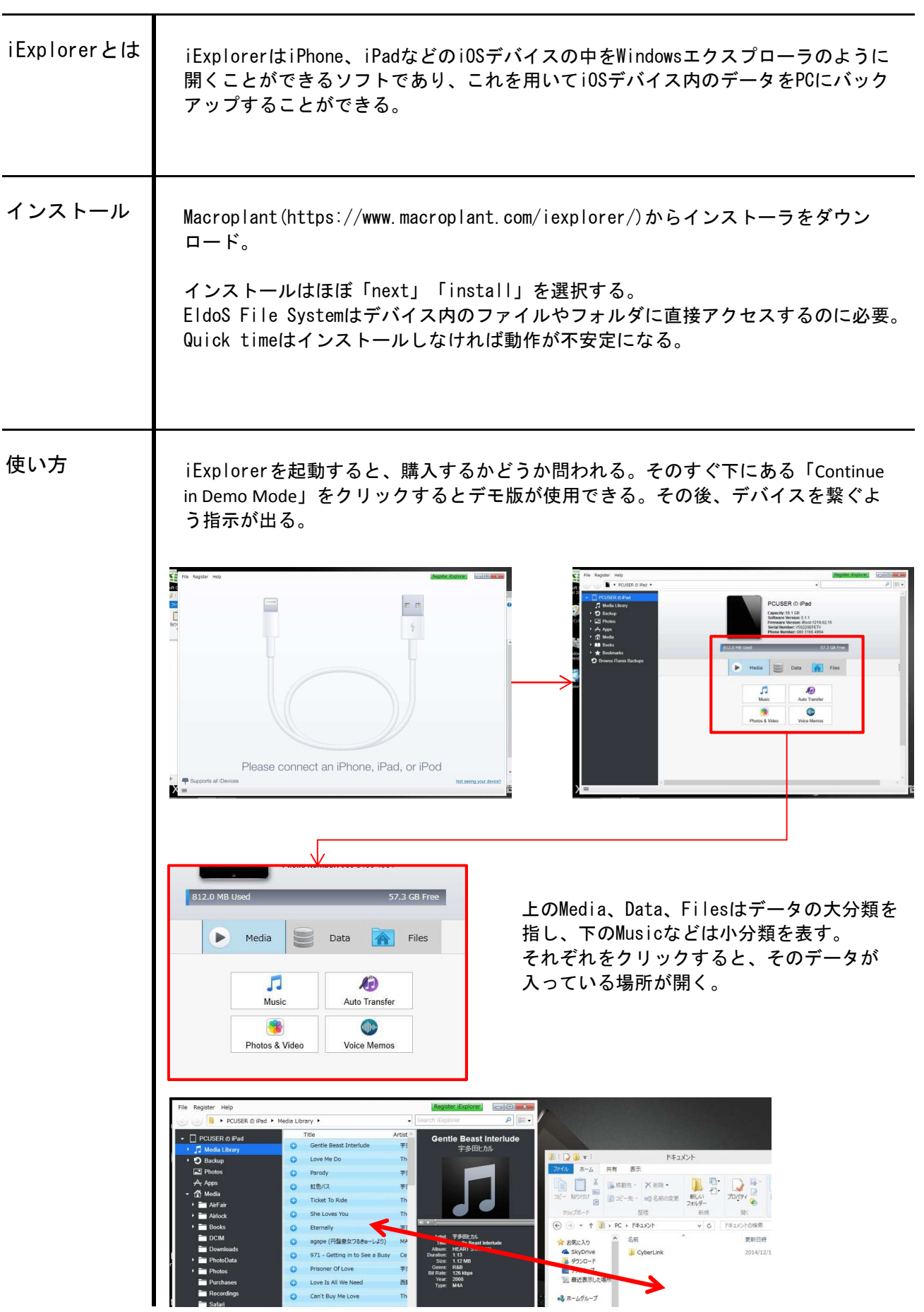

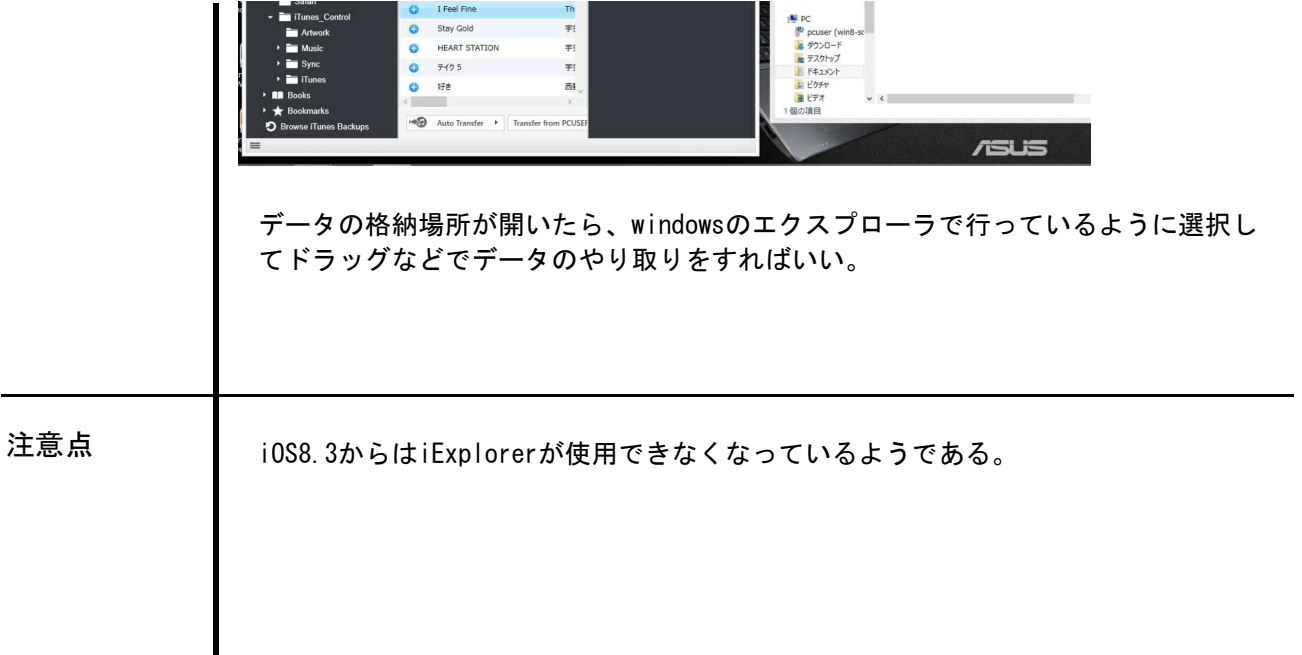